### Optimization and Scalability on Ranger and Lonestar Drew Dolgert

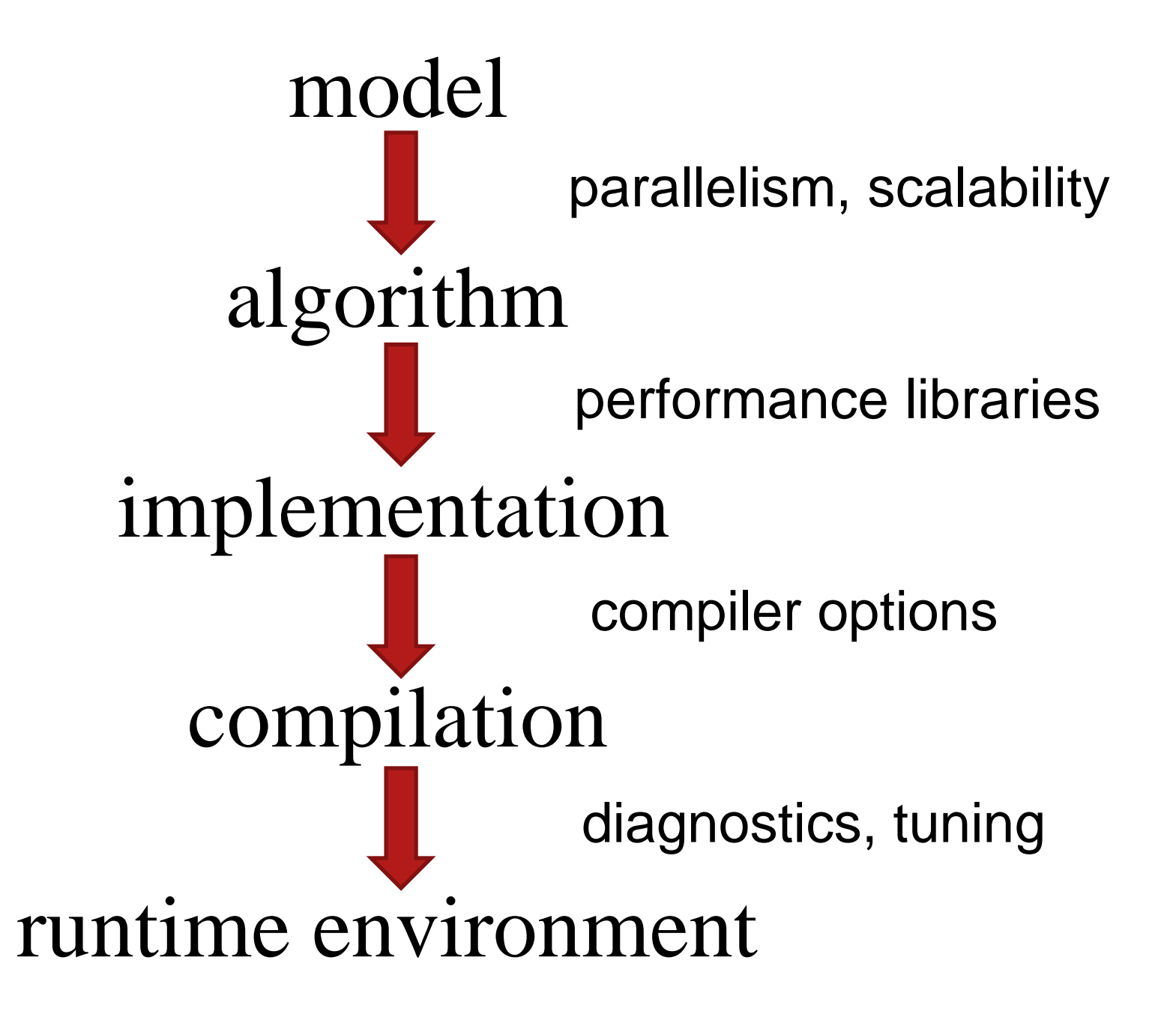

#### Libraries

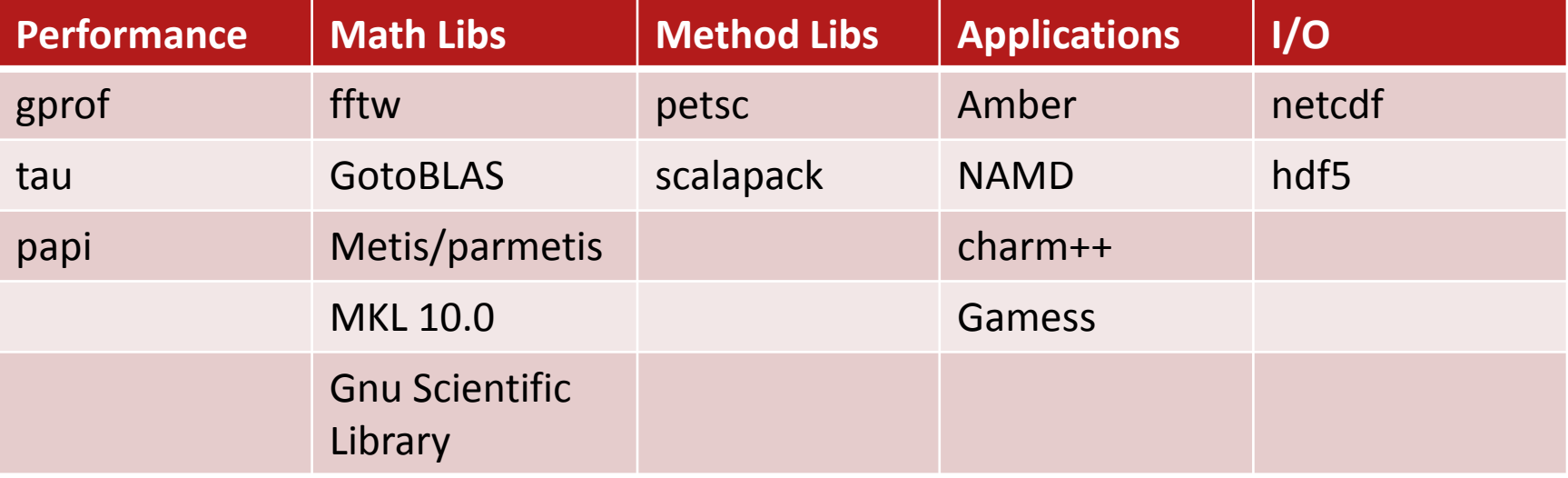

#### Exercise Libraries

#### 2.2 Compare libraries and hand-written code

#### Model of an Algorithm's Environment

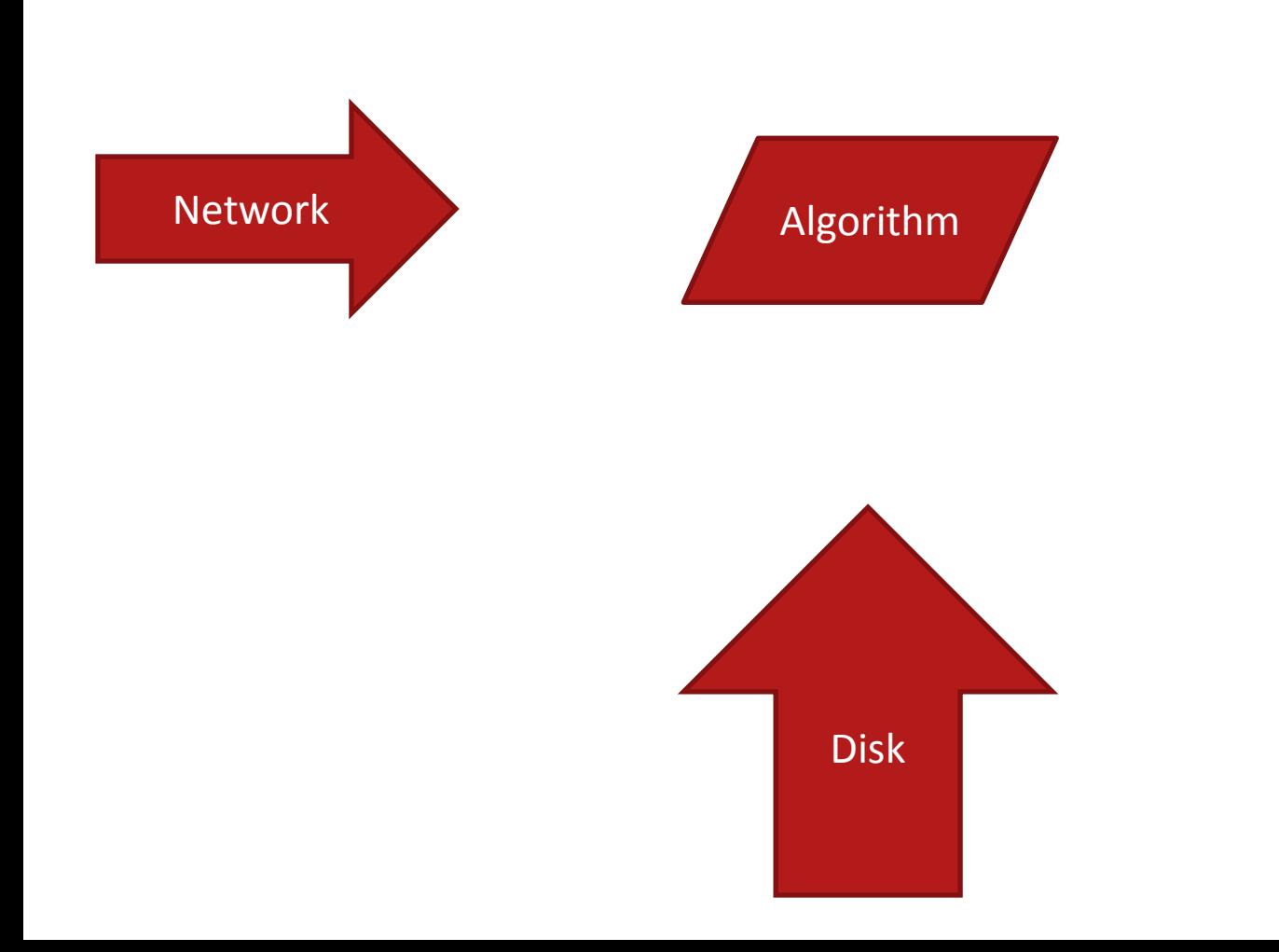

#### Model of an Algorithm's Environment

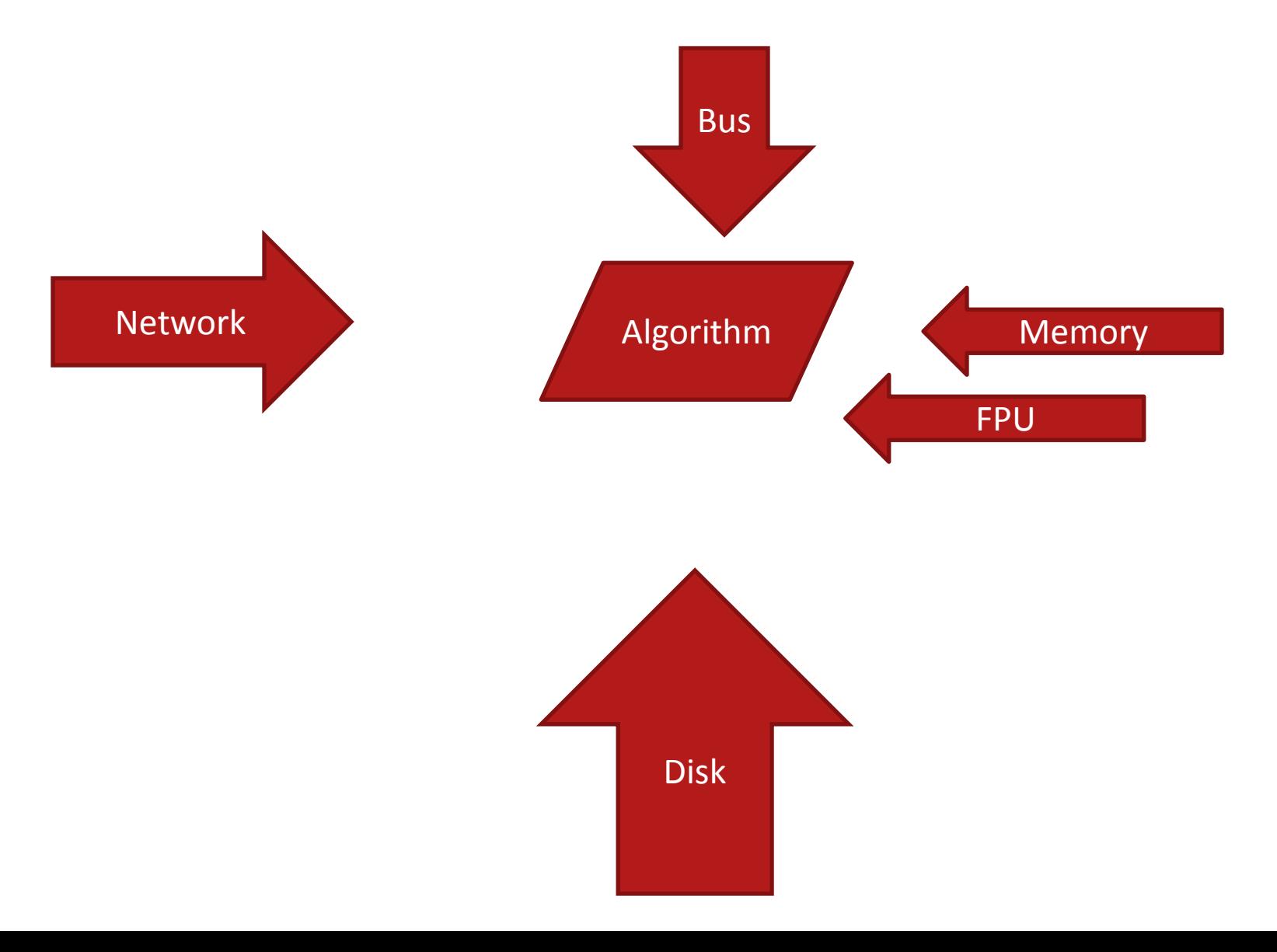

#### Model de la Romanie et an Algorithment

Network

mory

Bus

#### Memory: The Long Pole in the Tent

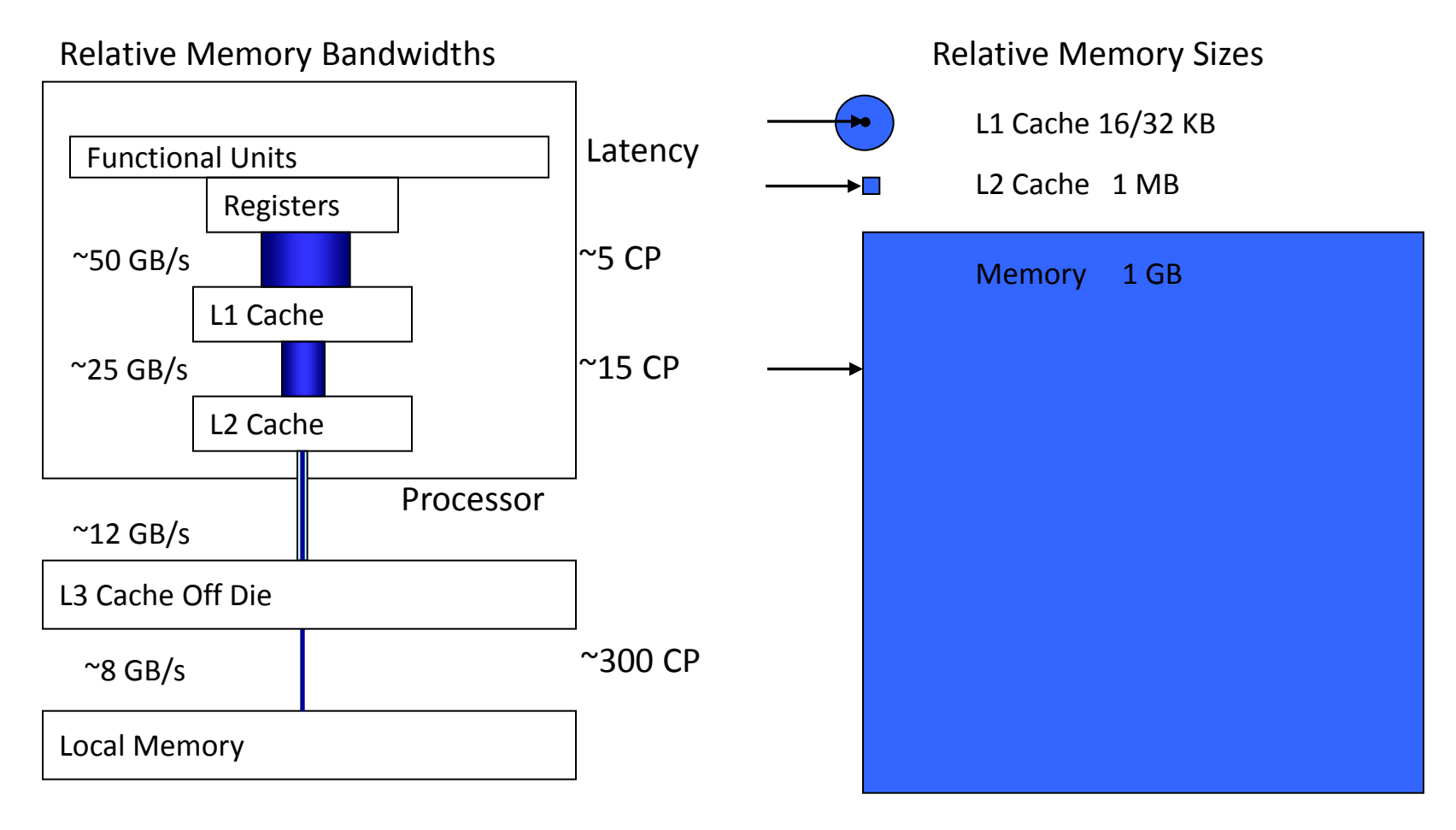

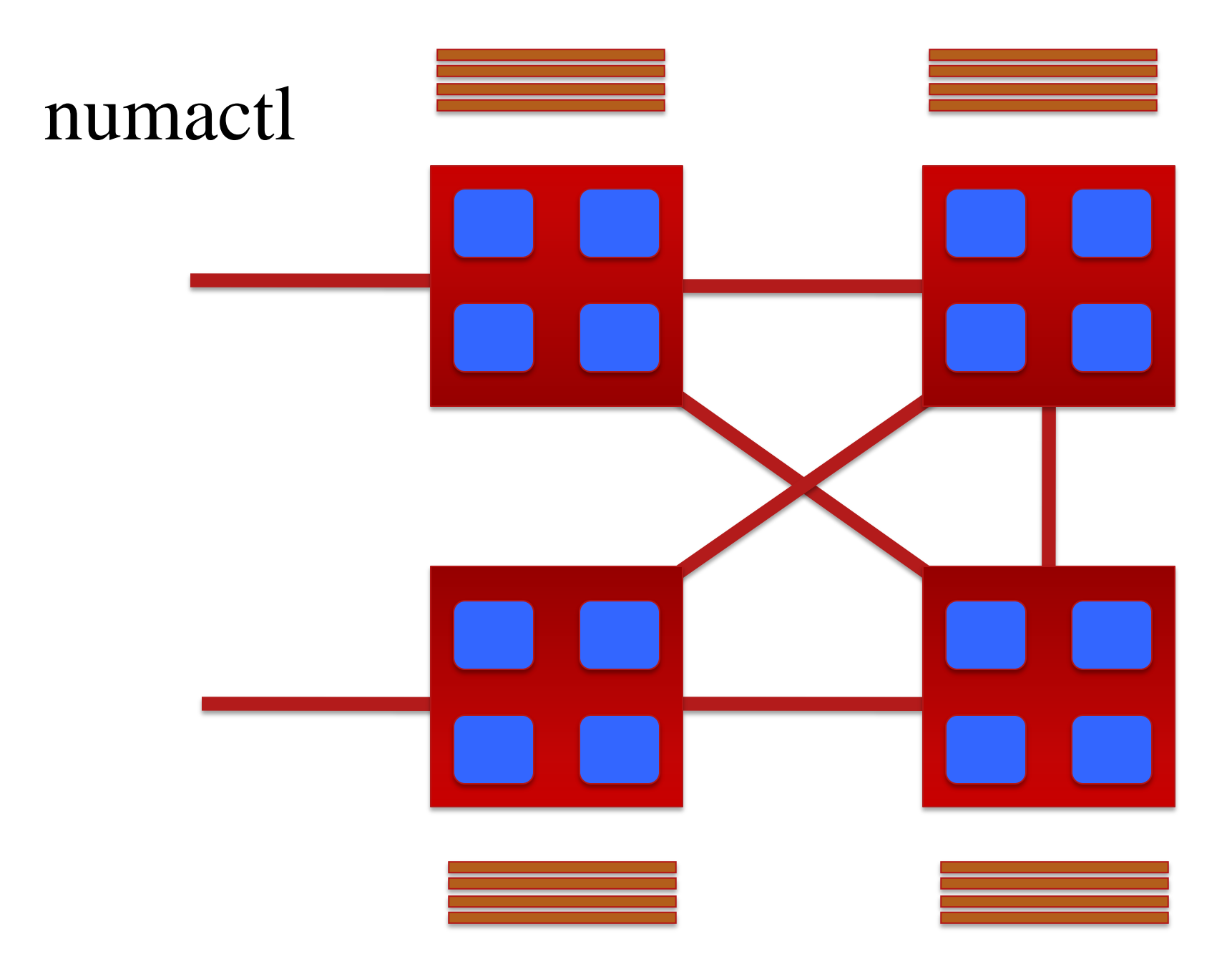

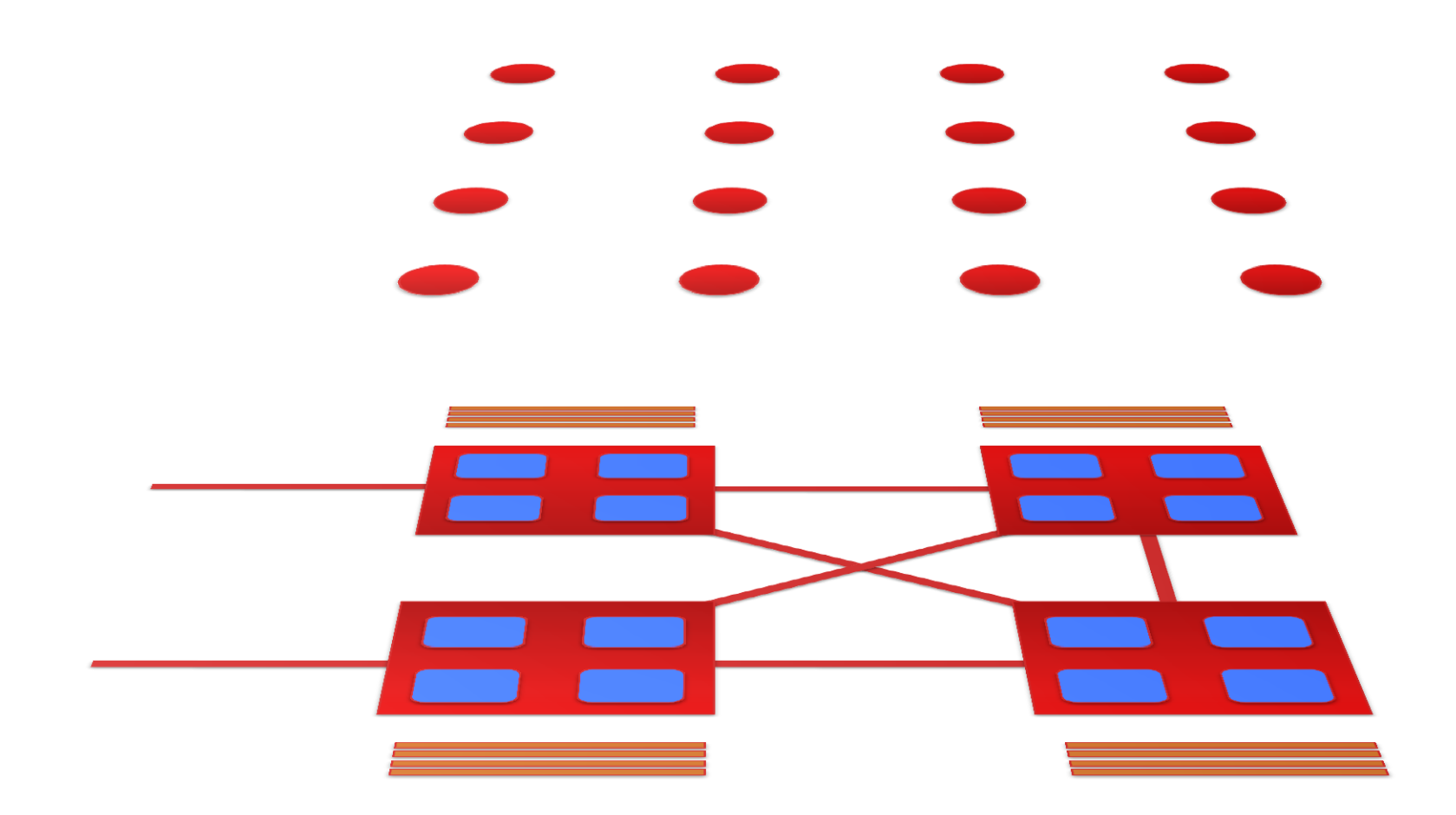

#### Use your chip – vectorize.

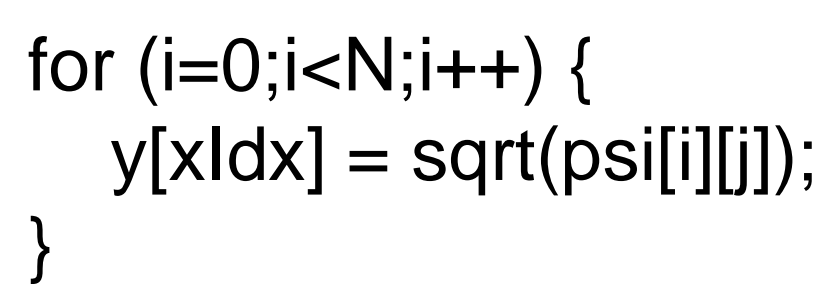

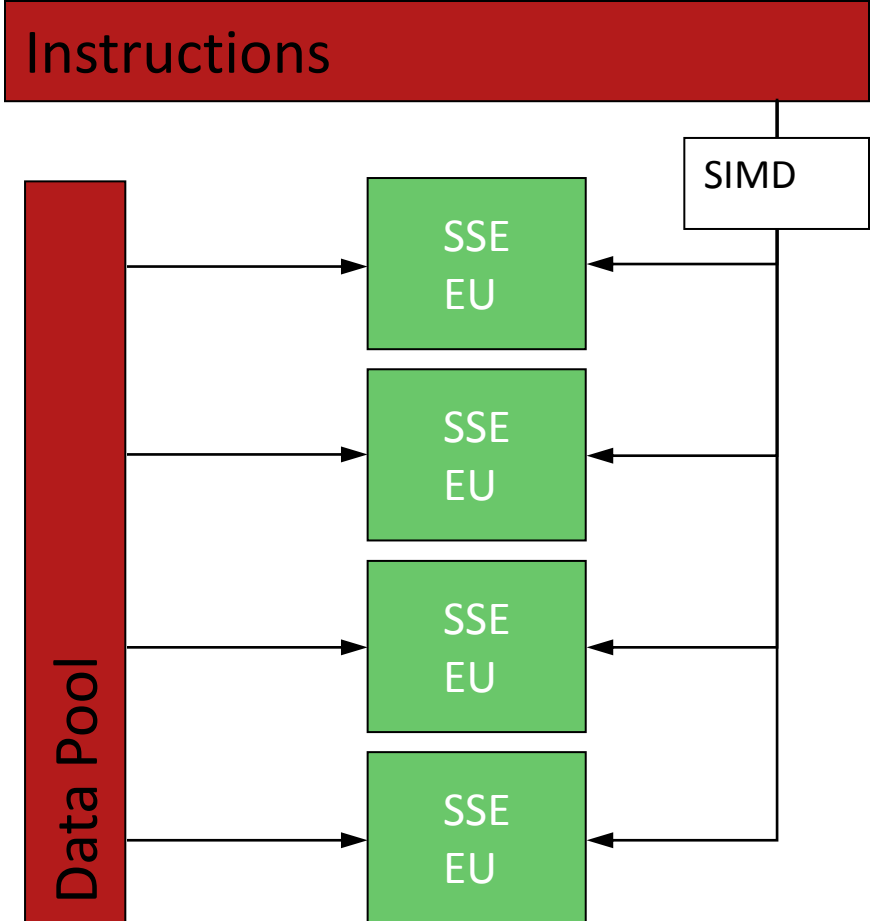

cat /etc/procinfo

#### Let the compiler roam.

#### Interprocedural Optimization - -ipo

#### But watch it.

### -g -O1 -O2 -O3

# Optimization Exercise

⅀

N. 1967 P. D. D.

Luteraclence

**Boienston** 

Computing

REILLY

Goulaine R

 $a$ 

**ELECTRON** SPIN

SPIN<br>RESONANCE

Poole

MOSBY

Gower

Roitt

**THEATHER** 

**E** Neter

O REILLY"

**PYIDO** 

Hatch<br>Lee<br>Kurtz

**ATAW** 

212773-2

artill

MARTELLI

OREILLY®

3.2

#### This code runs well.

#### It has to run this many times.

### $\text{SU} \approx \text{cpu-hour}$

### time =

#### Parallel Random Access Model of the Machine

- Multiple processors.
- Single shared memory.
- Every processor accesses memory in unit time.

#### LogP Model of Machine

- Latency of communication medium
- Overhead of sending and receiving a message
- Gap between two send / receive operations
- Processing units, the number of them.

#### Bulk Synchronous Parallel Model for Computation

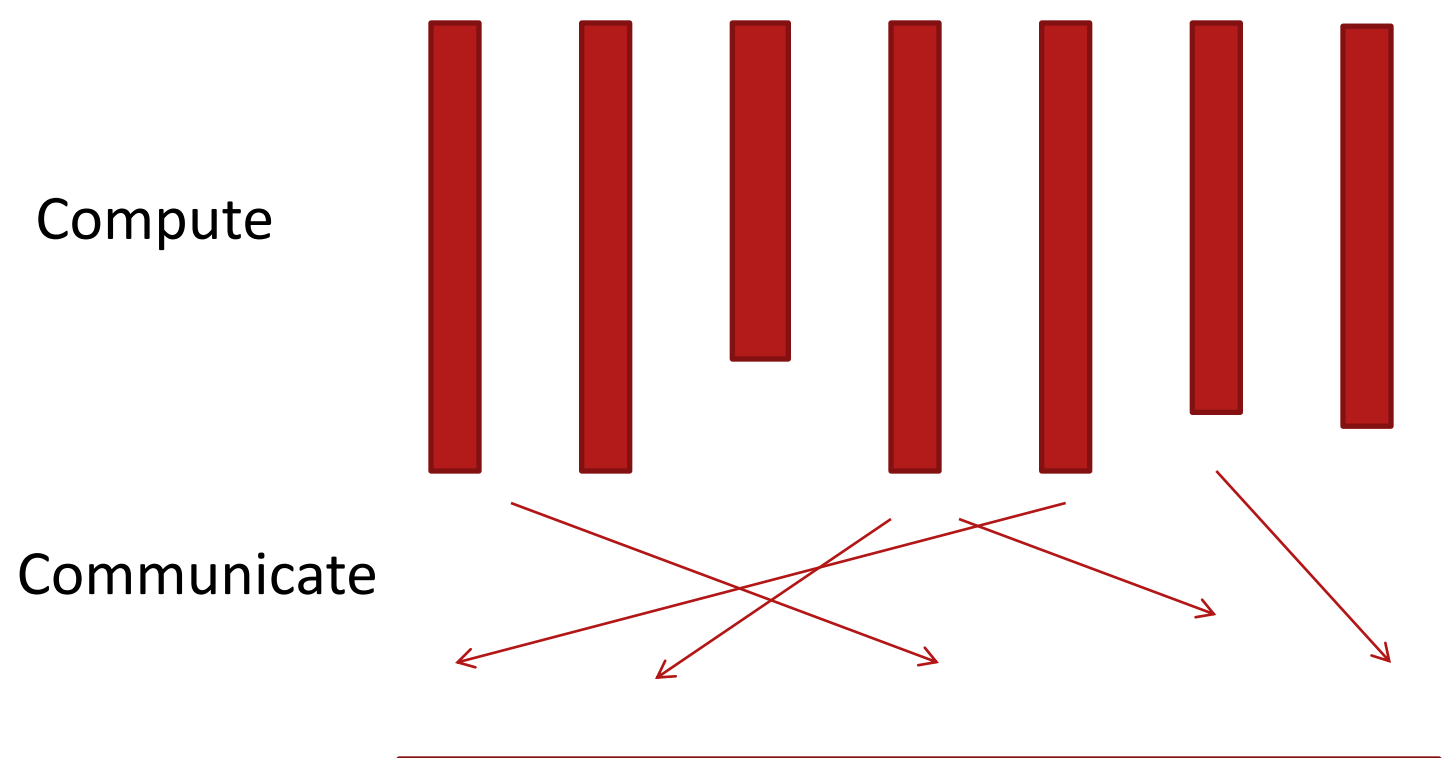

Synchronize

What year?

#### Exercise

Focus:

- How much work to do.
- When and how much to communicate.
- Structure of communication.

#### 4.1 Analyze a Parallel System

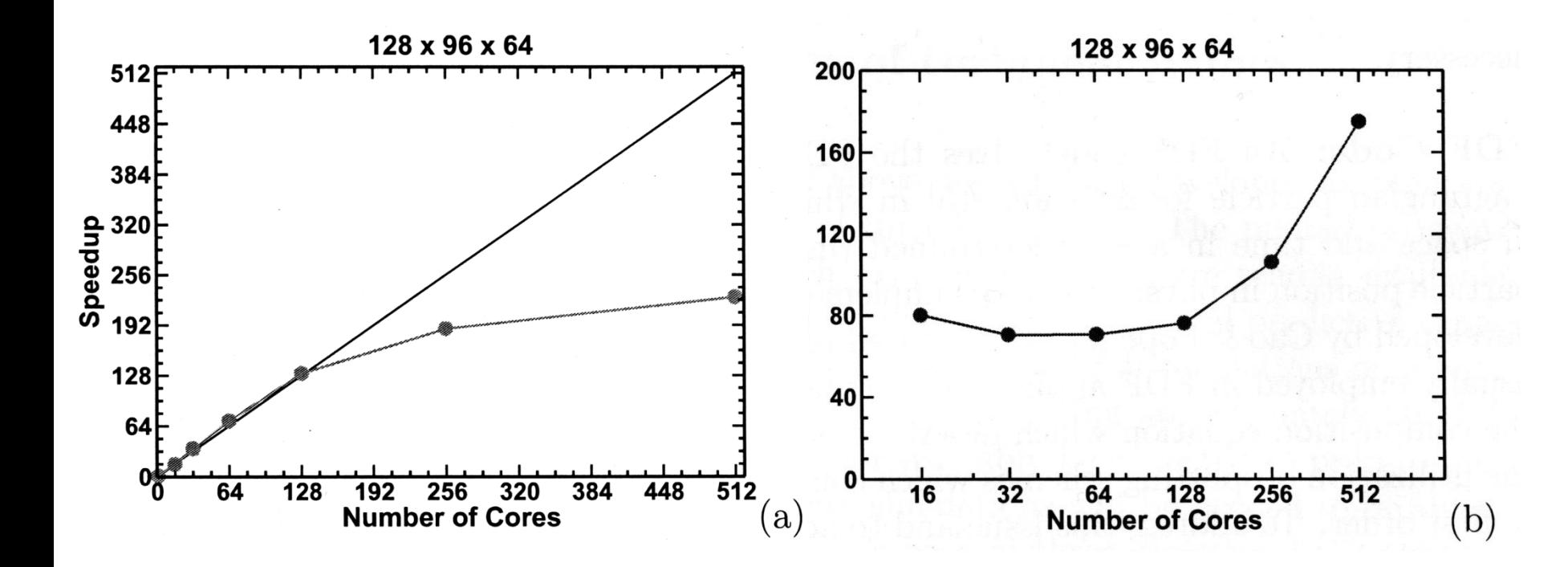

It is seen that for the chosen grid resolution the LES code exhibits linear scalability up to 128 processors and reasonable scalability up to 256 processors.

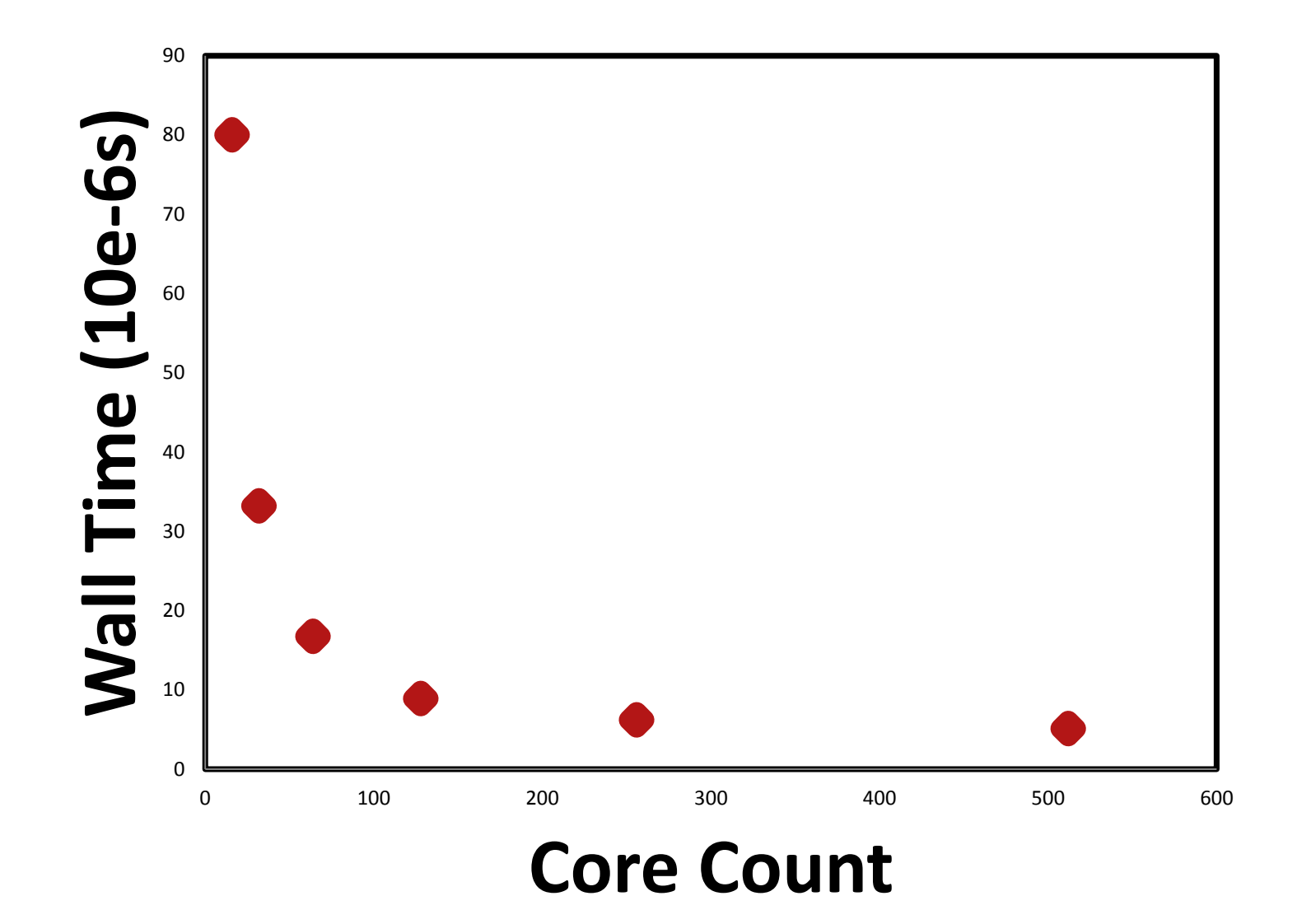

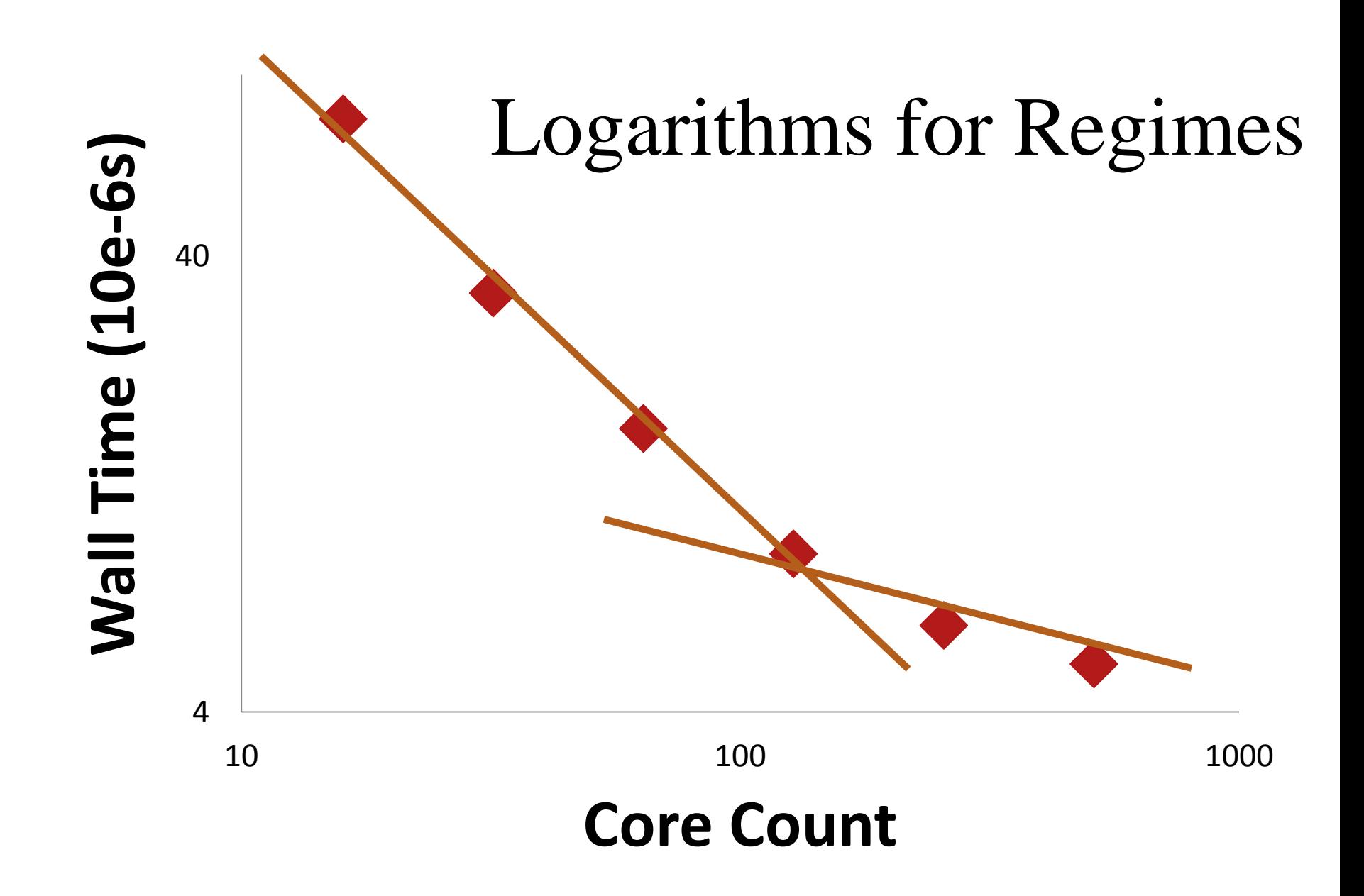

#### Efficiency

#### How much an N-way parallel job does

#### How much an N serial jobs do

#### Efficiency

#### Time for 1-way job ⁄ N

#### Time for N-way job

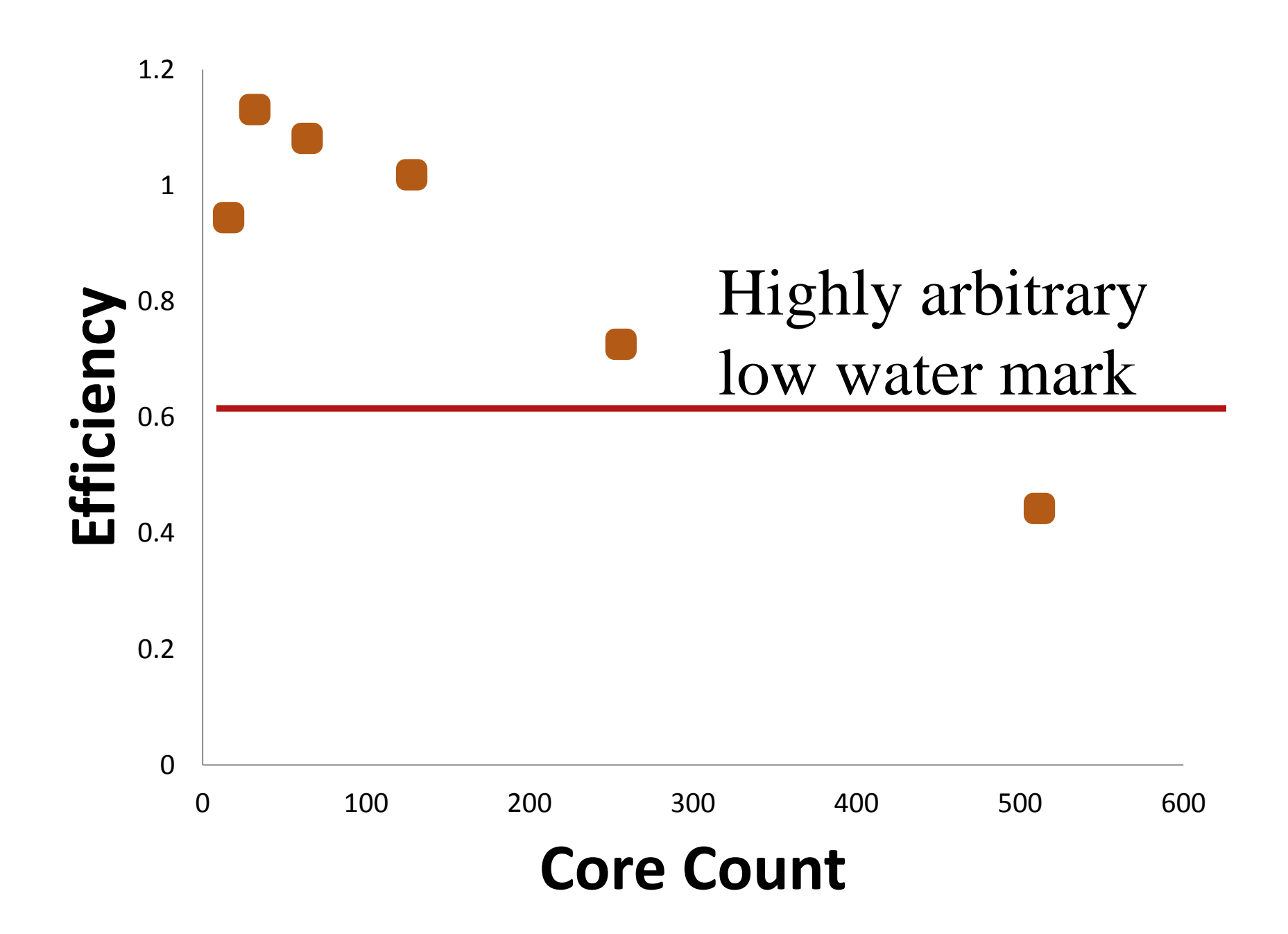

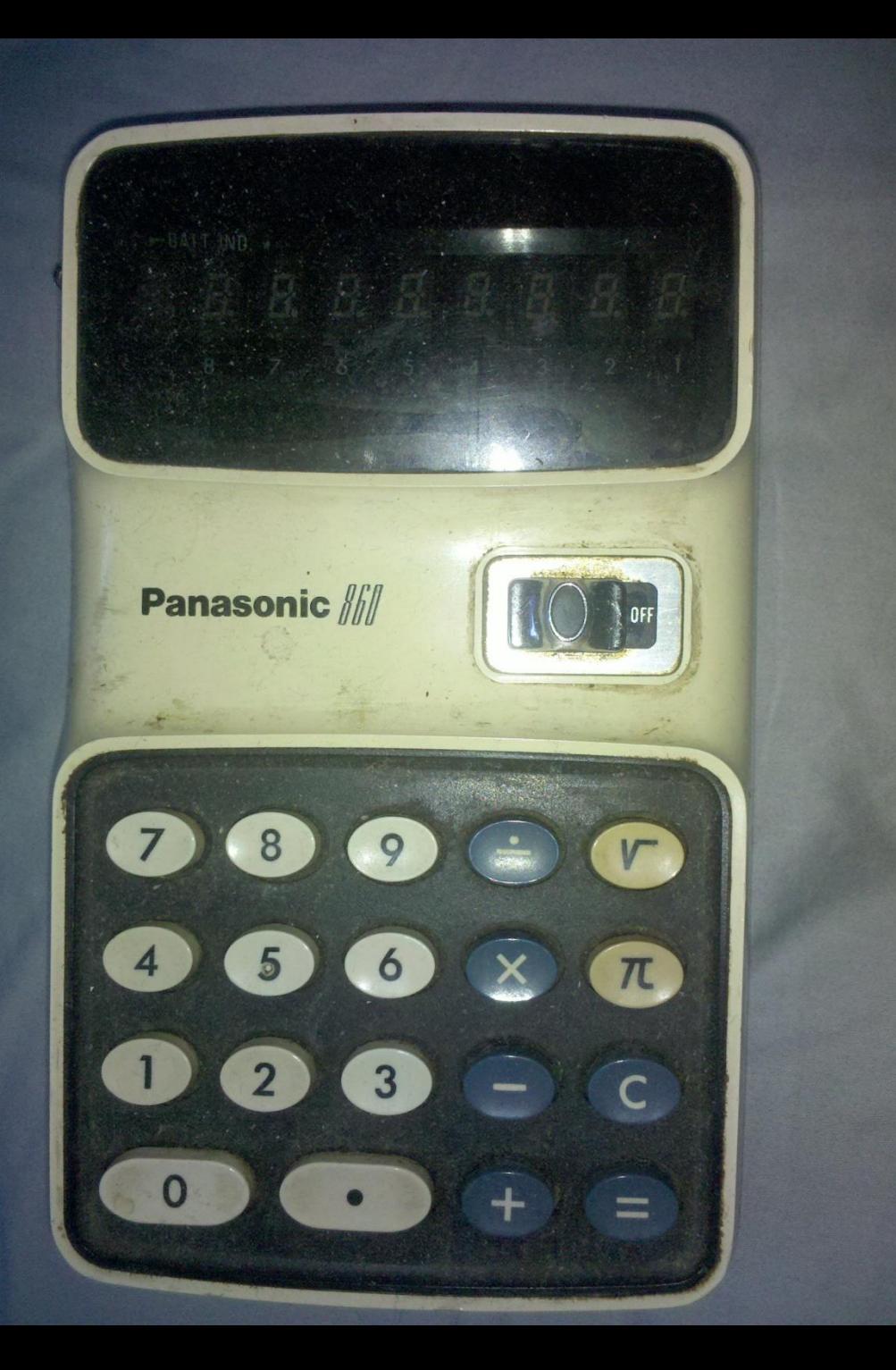

#### 1.4 Allocation MadLib

We expect improvements in scalability with increasing problem size.

#### Communication *versus* Computation

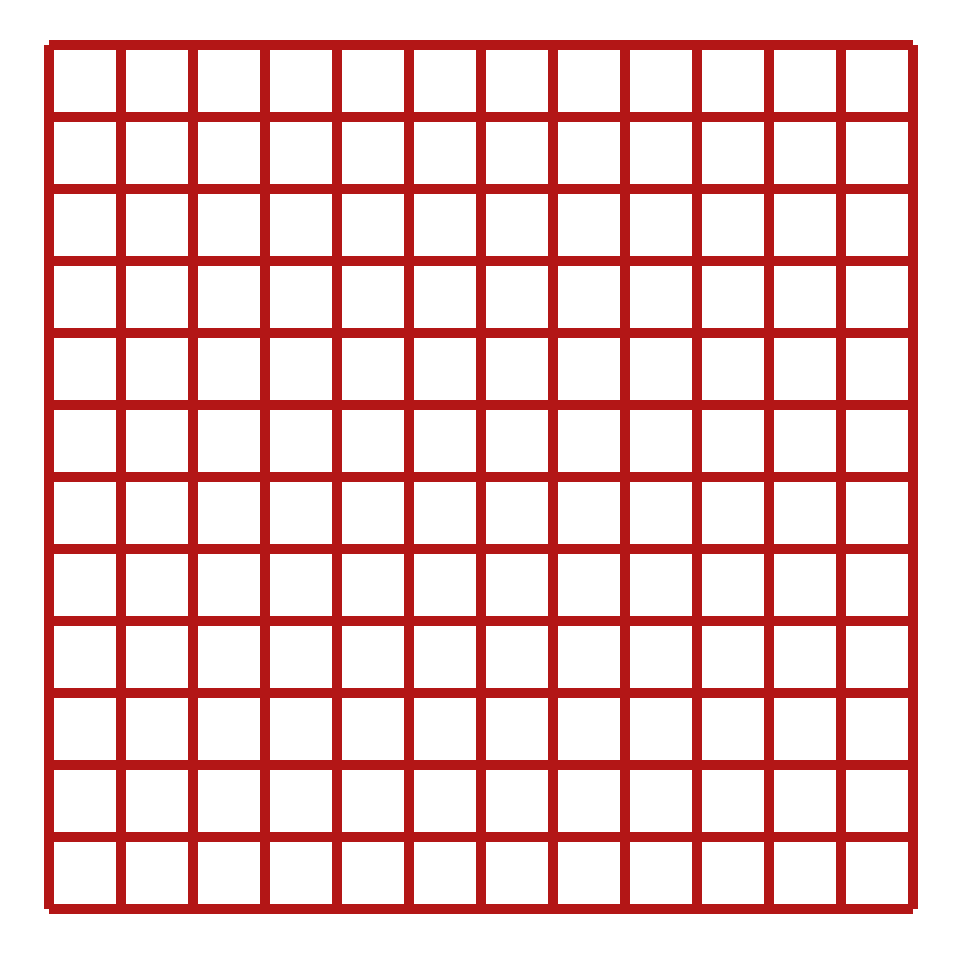

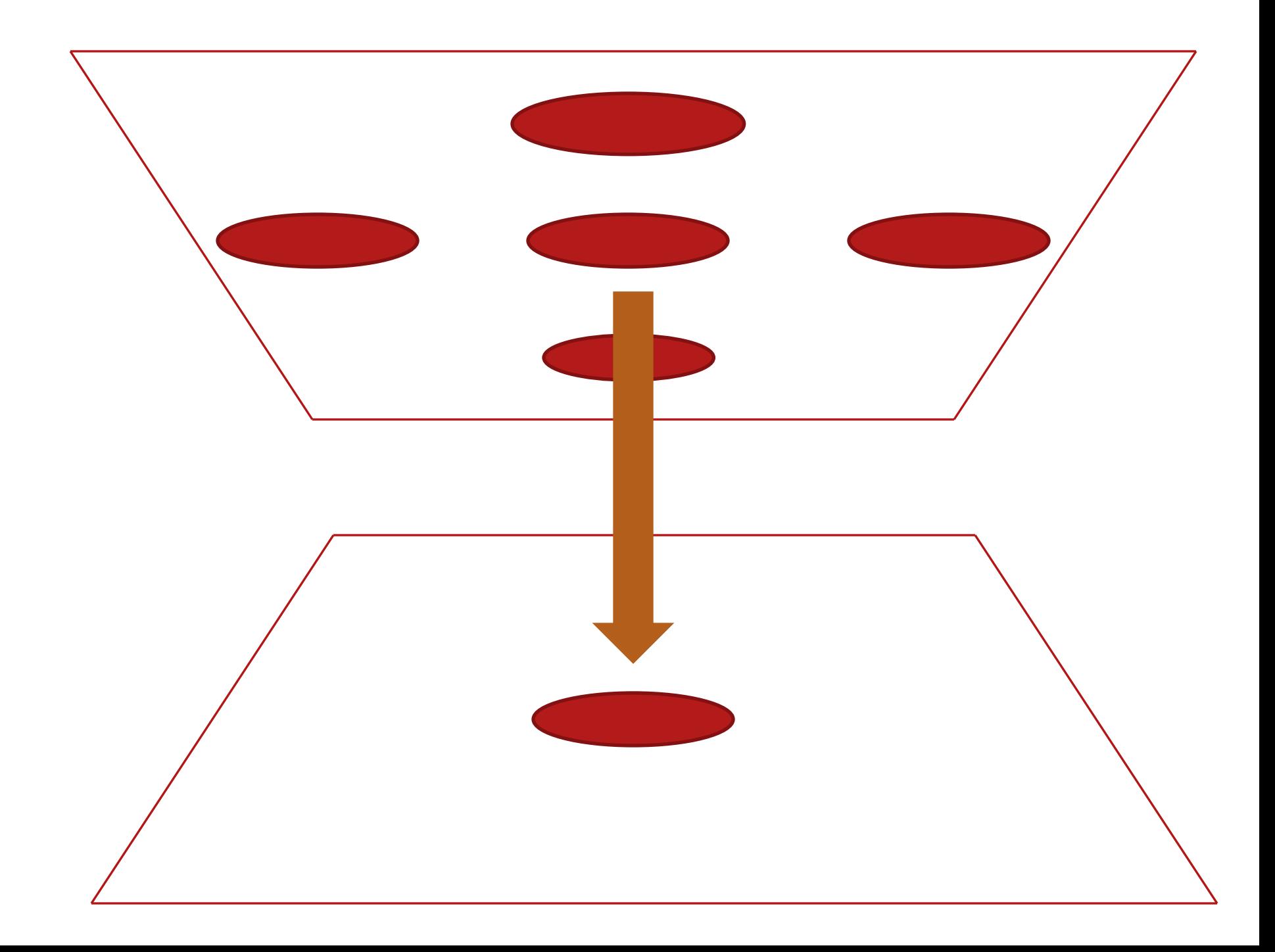

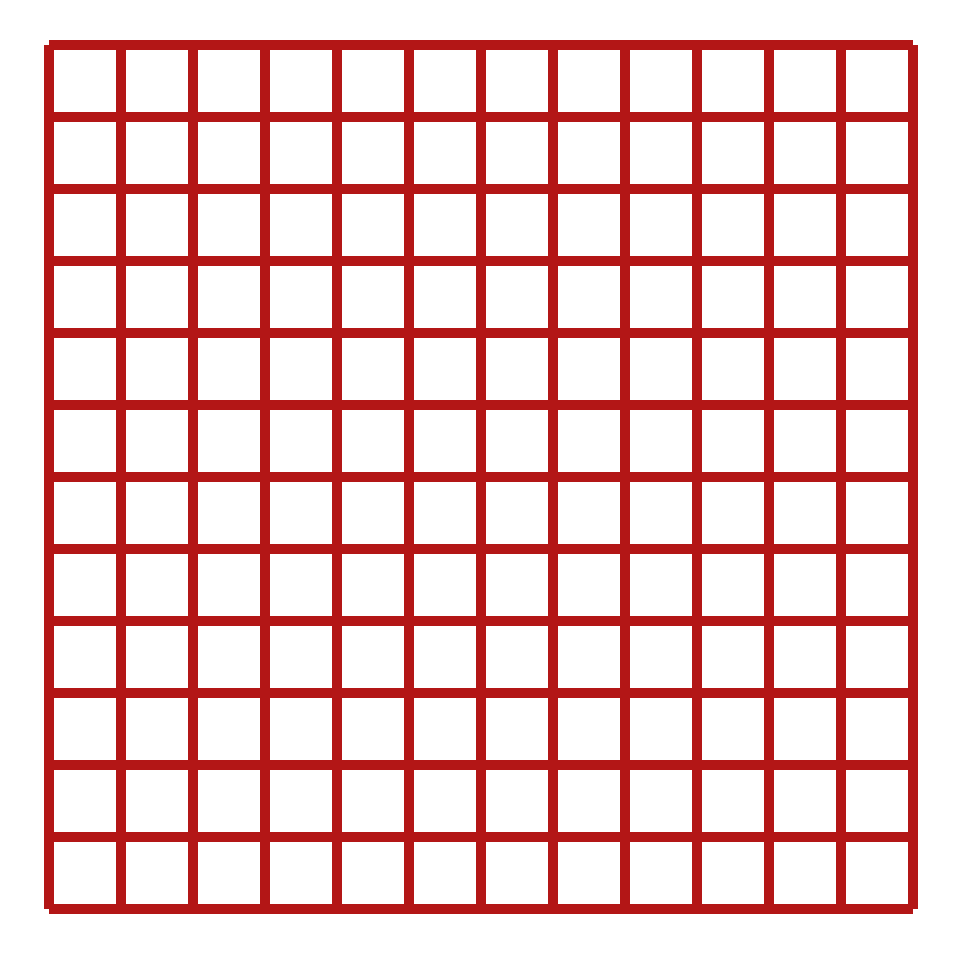

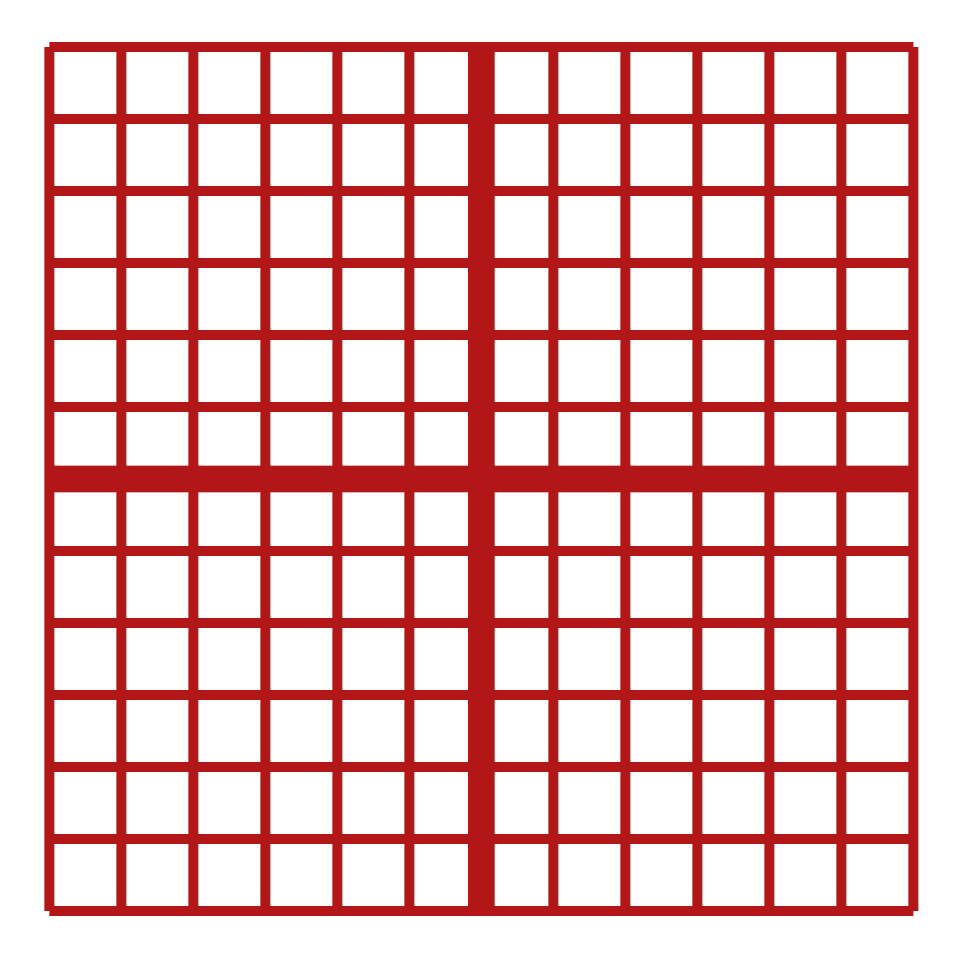

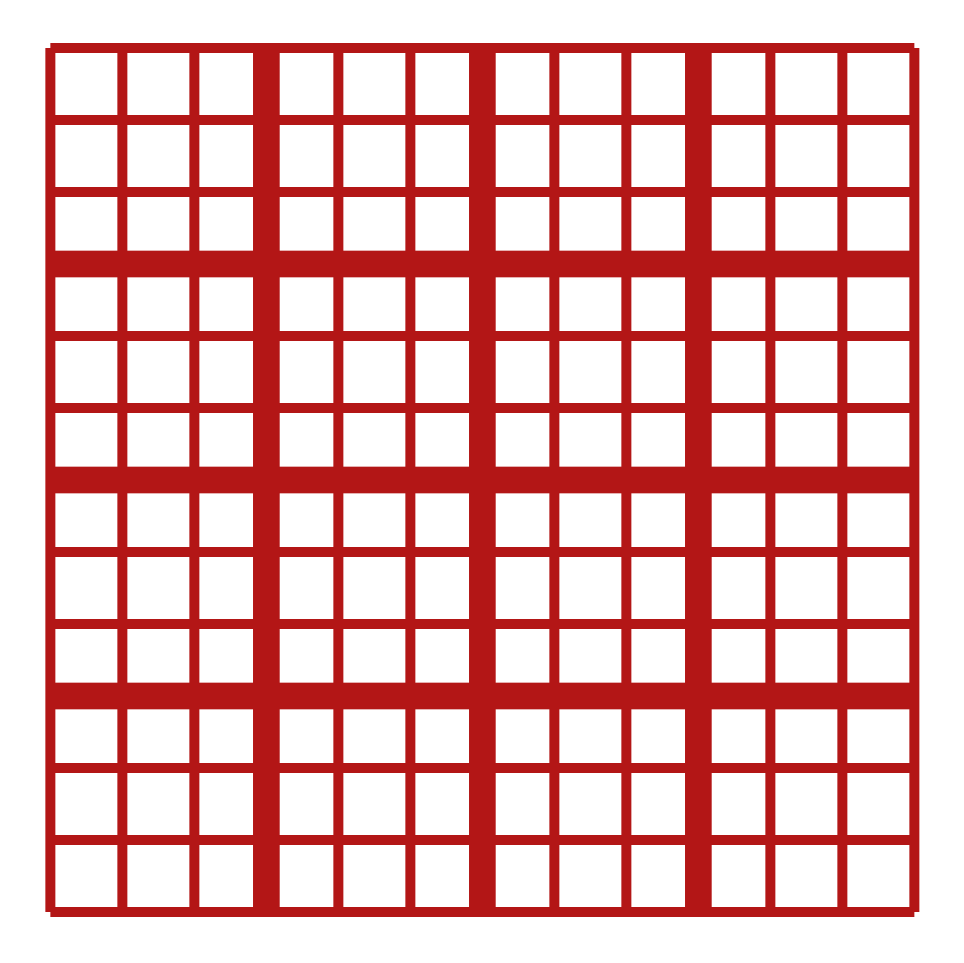

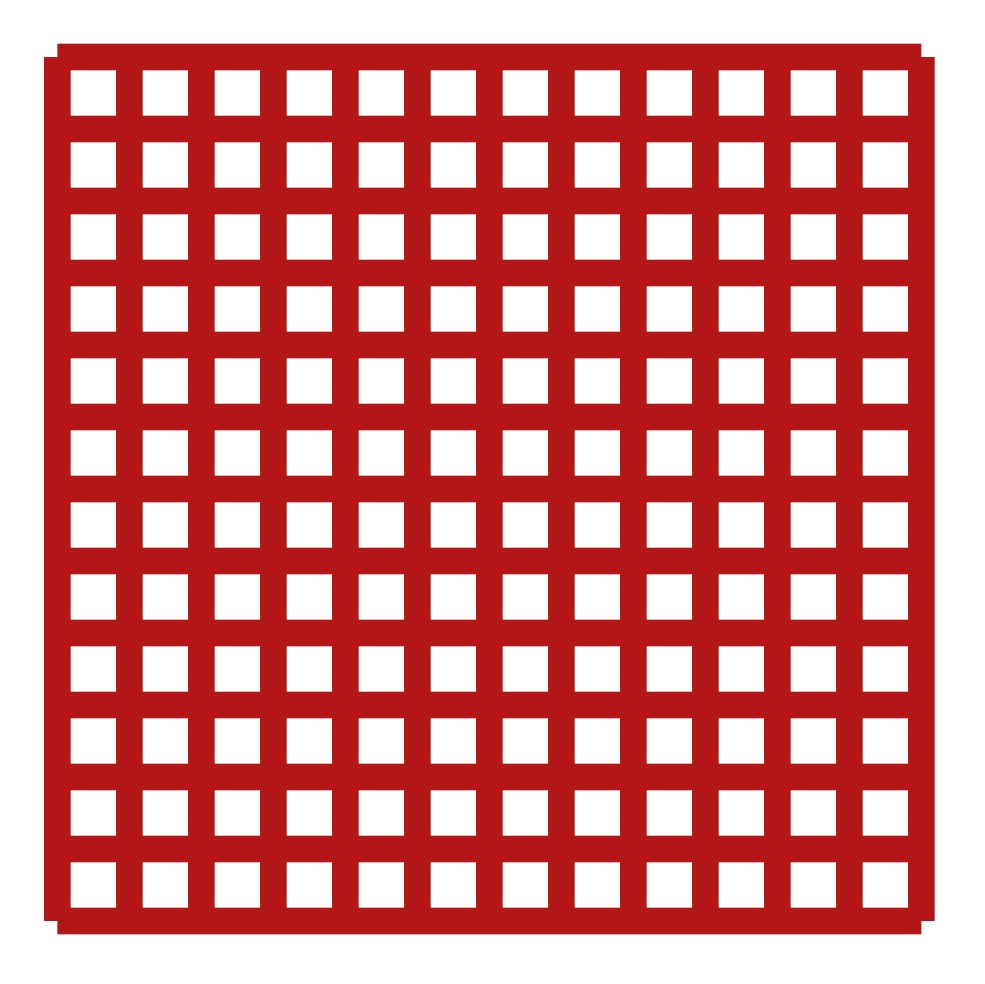

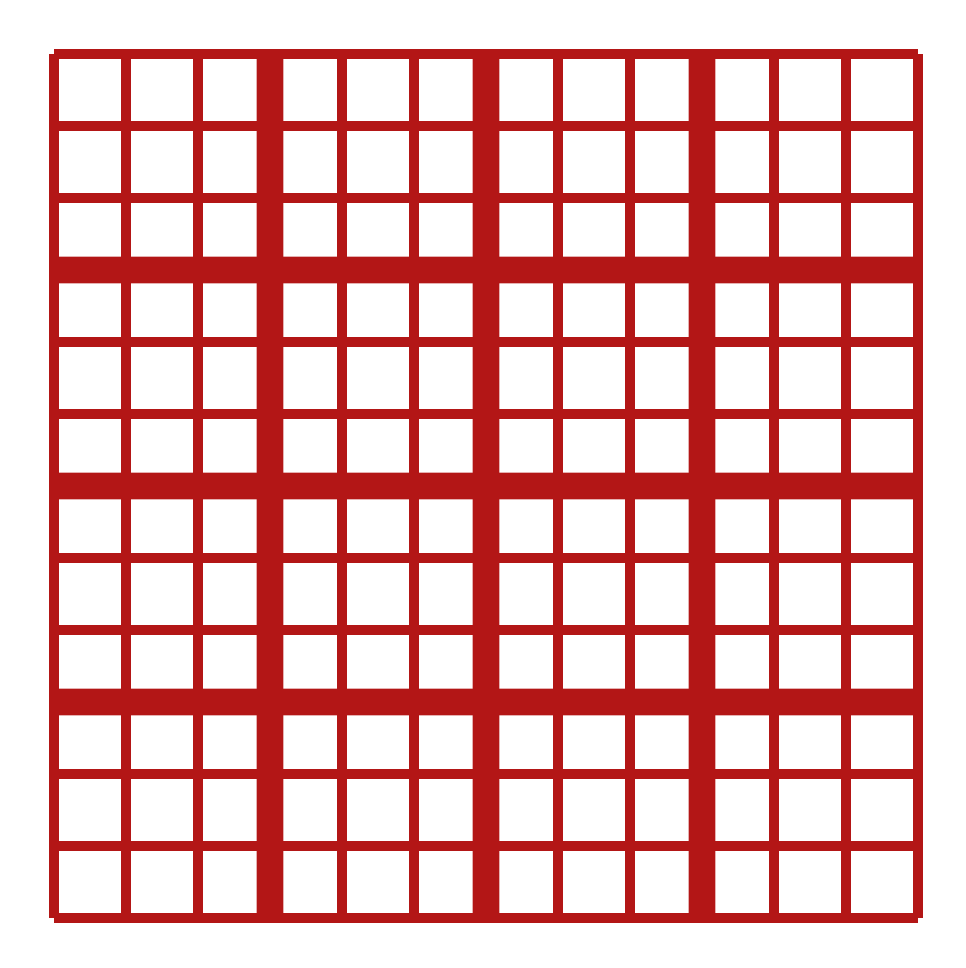

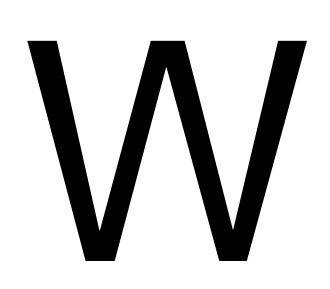

## W/N

#### Weak Scaling

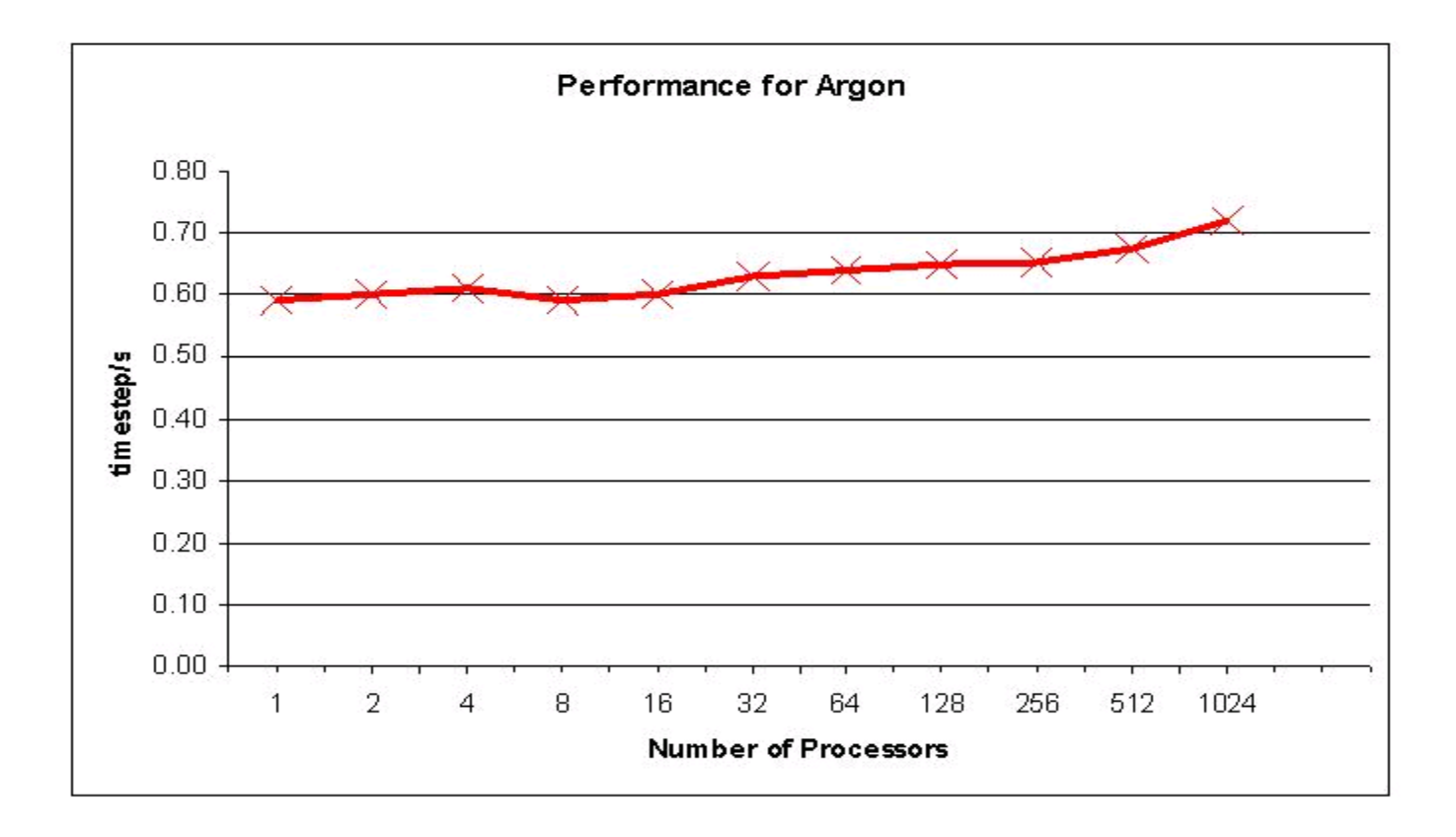

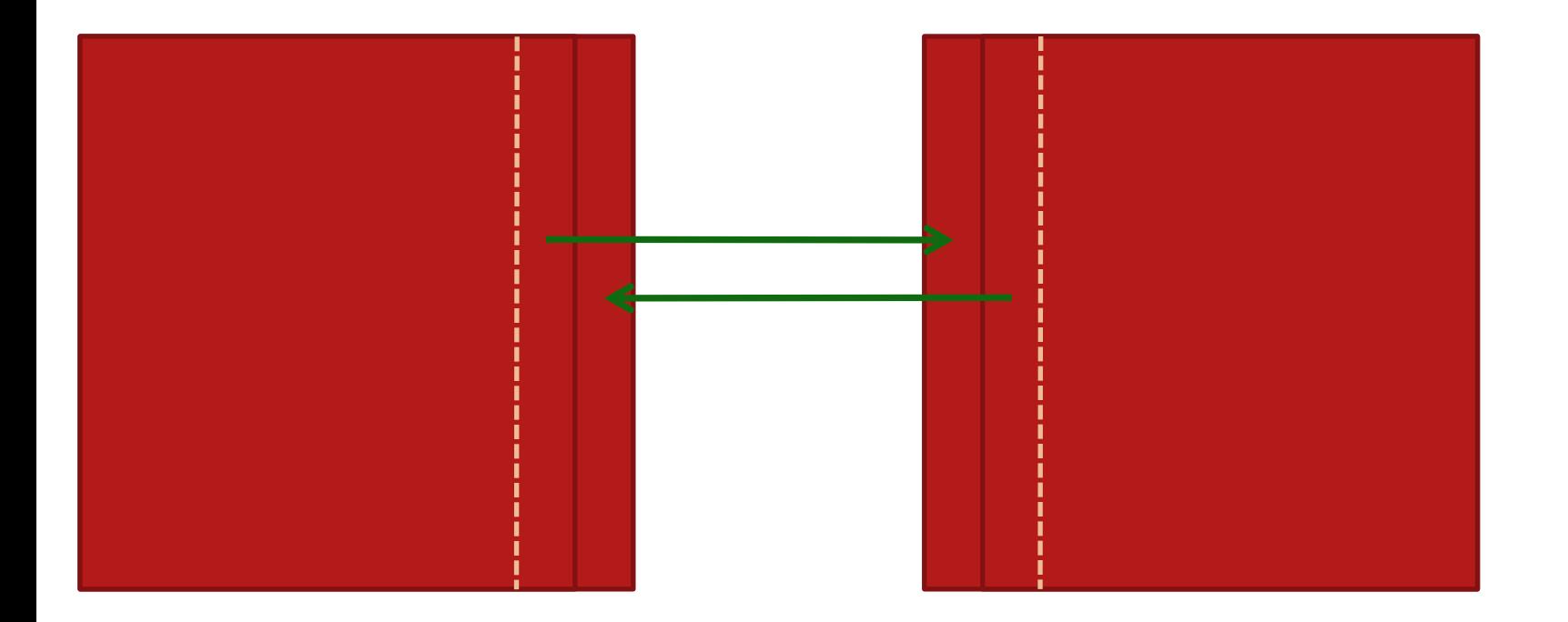

#### Communication Pattern in Time

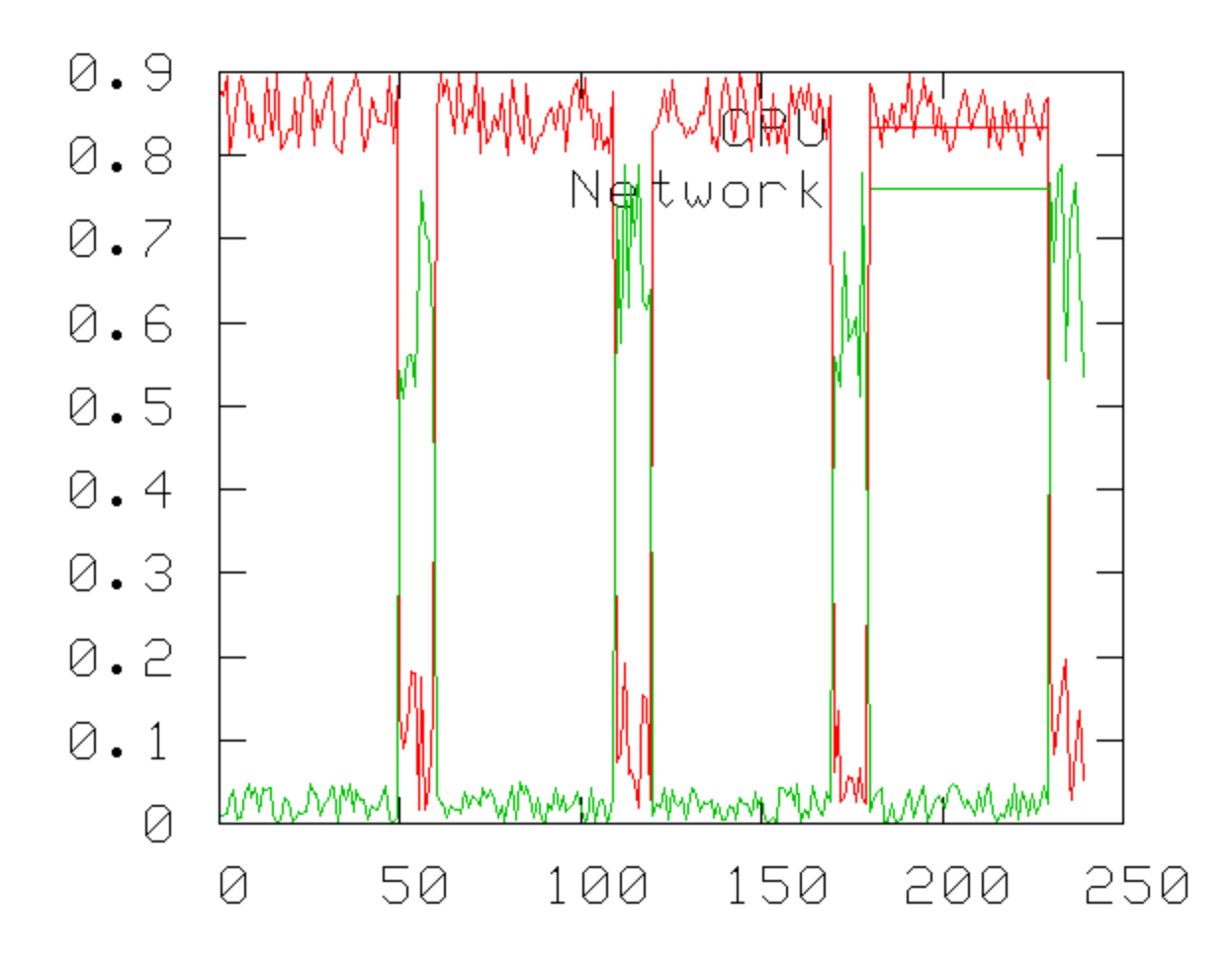

### Amount sent / bandwidth Number of messages × latency

#### What is the time per iteration?

#### $time = W/N + N/bw + 2 \times$ latency

 $\mathcal{O}(f(N))$ 

#### It's LOG!

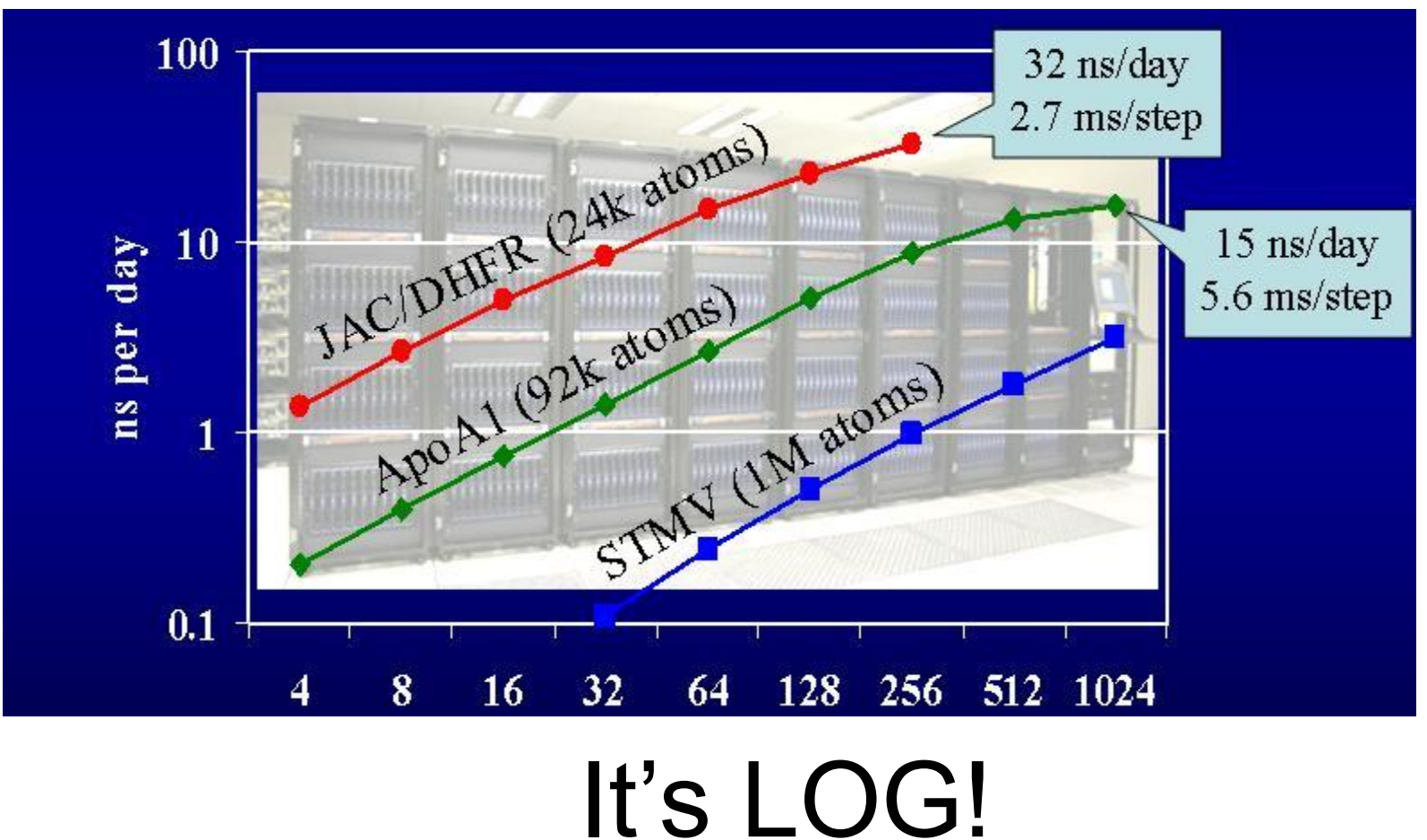

#### Section 4.2 Excel Demo of Fluent Section 4.3 Measure Strong Scaling

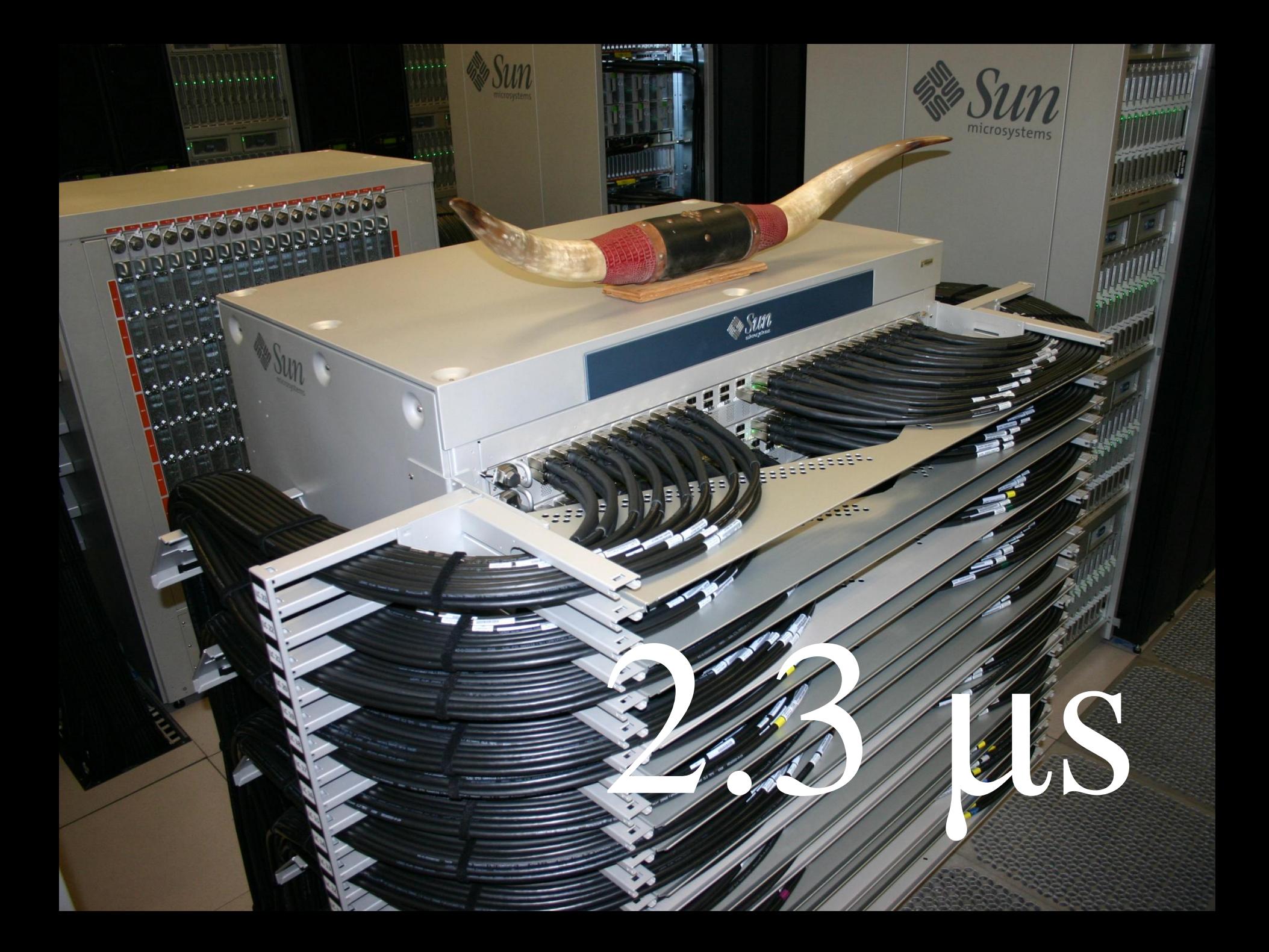

#### All-to-All Communication

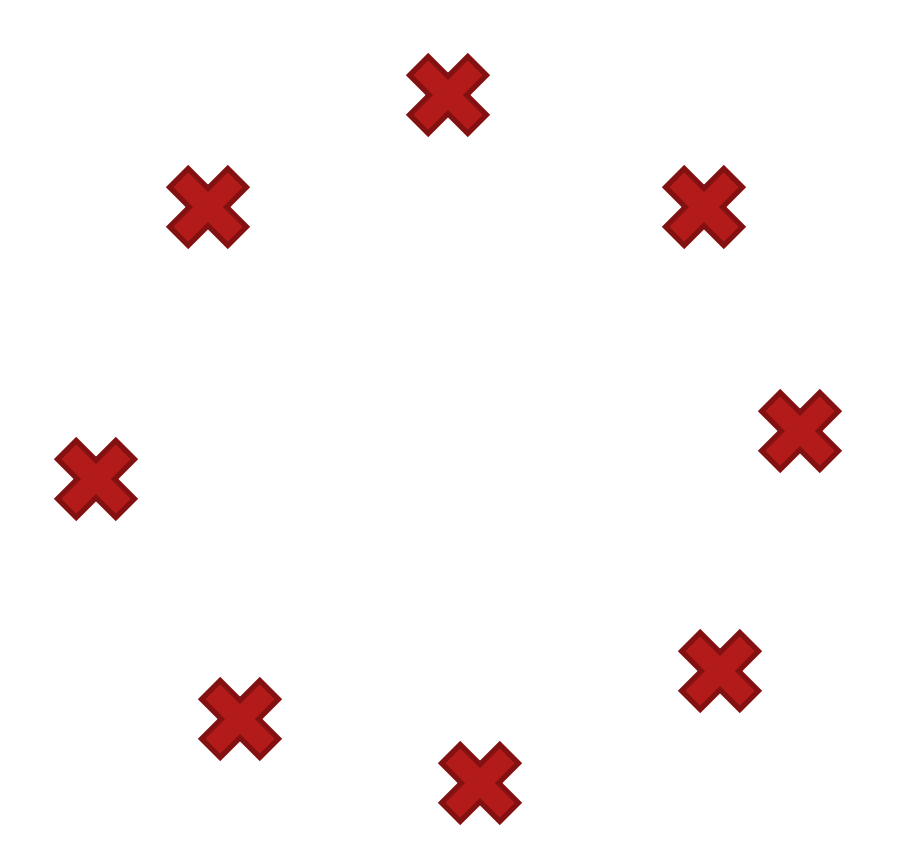

#### How would you do it? Should you write this yourself?

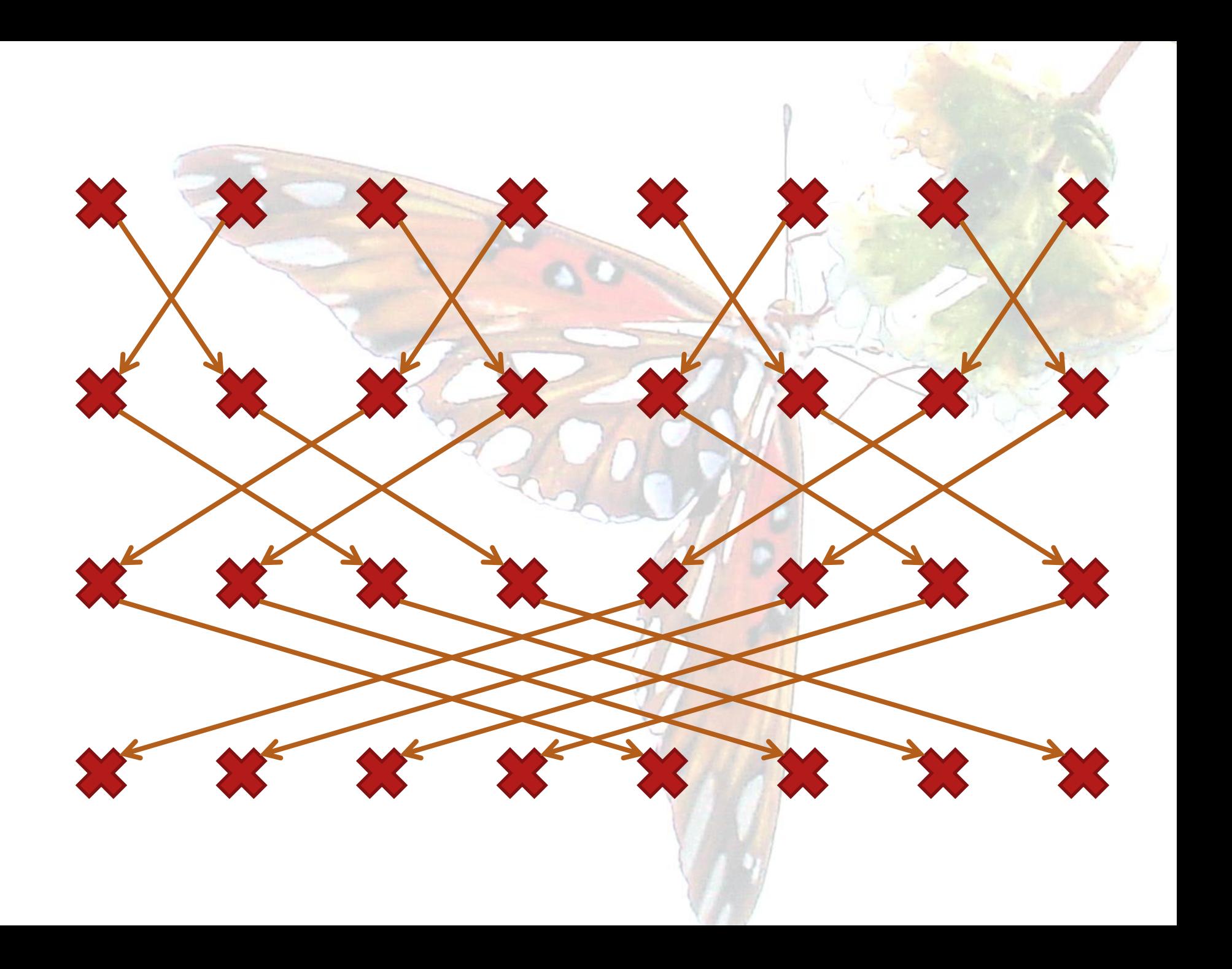

#### Right Resources Match Computational Models to Program Models

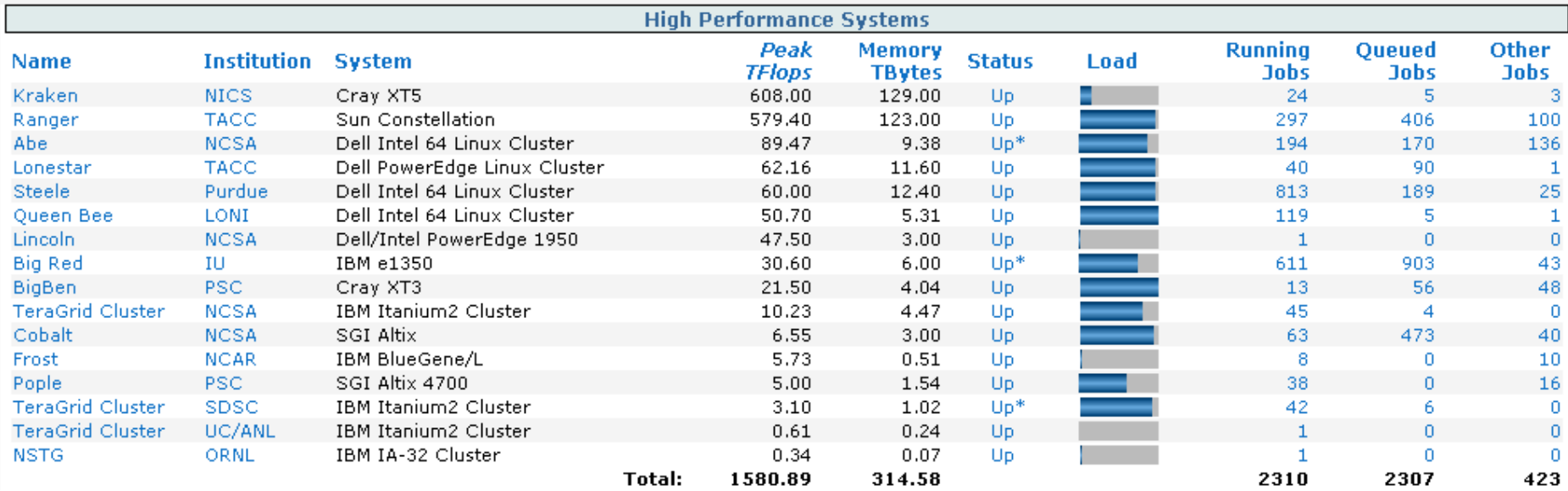

- All more complex than what we have described.
- Include RAM, flash, disk, tape, WAN.

#### Profiling and Presents

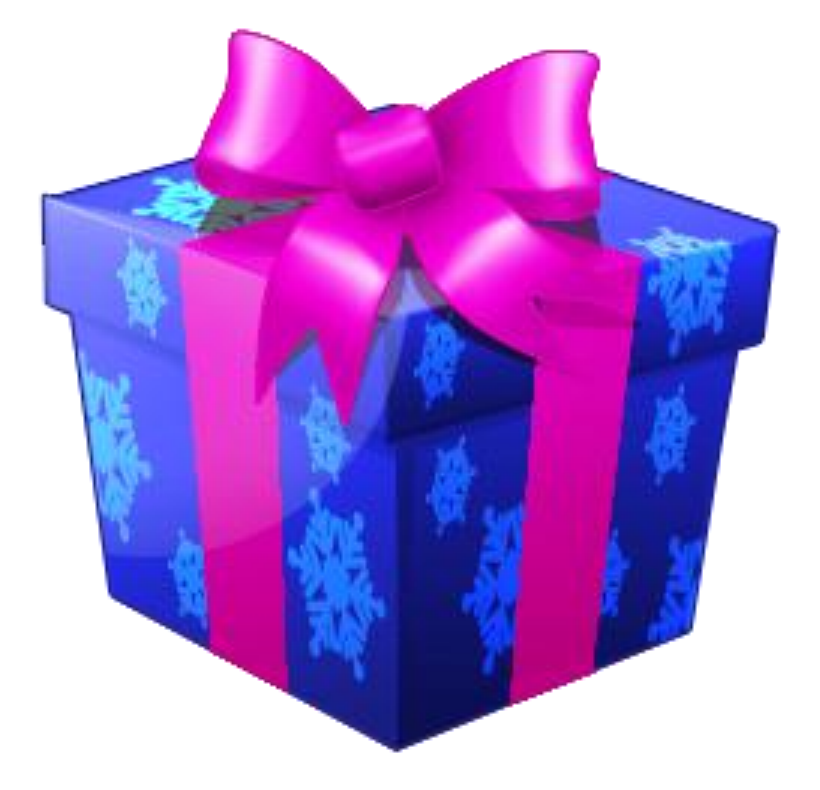

#### Speeds and Feeds at Scales

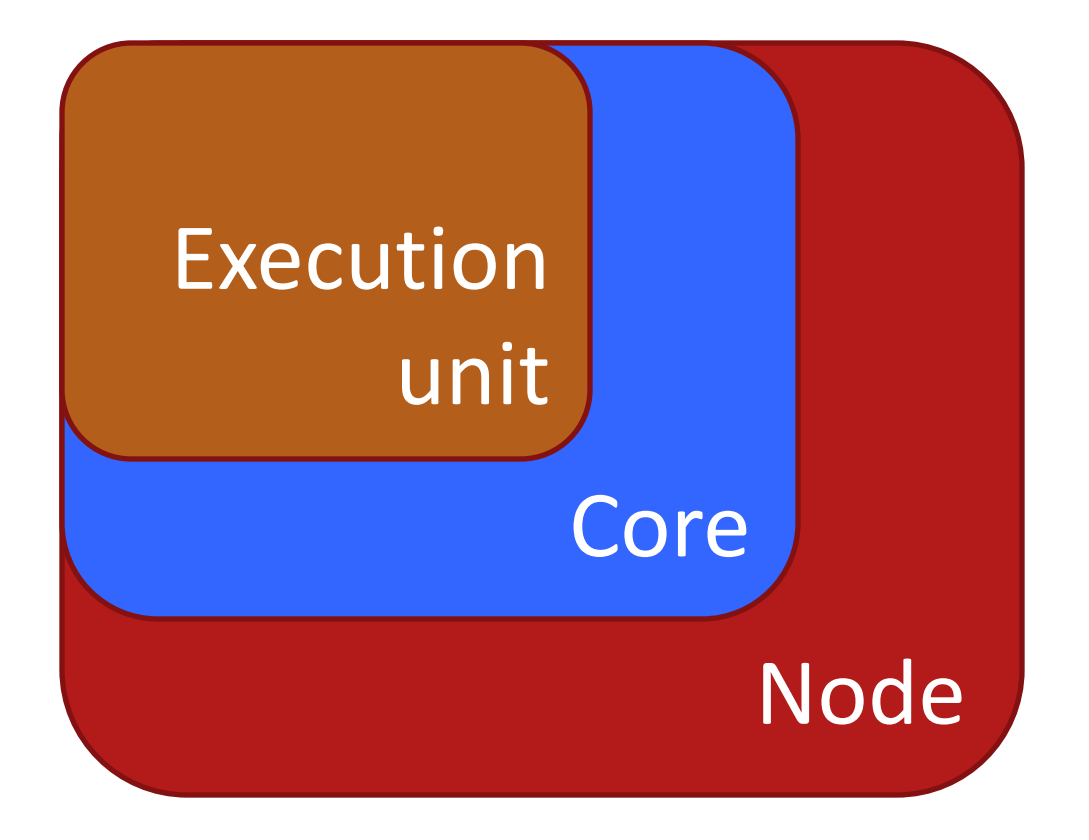

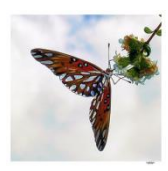

http://www.flickr.com/photos/35188692@N00/83775147/

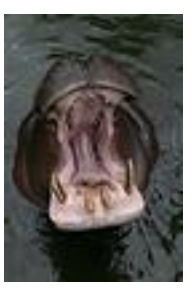

http://www.flickr.com/photos/avdleeuw/48388892/